#### **APPENDIX**

#### **1.MONOLITH CODE**

#### **IMPORT PACKAGE**

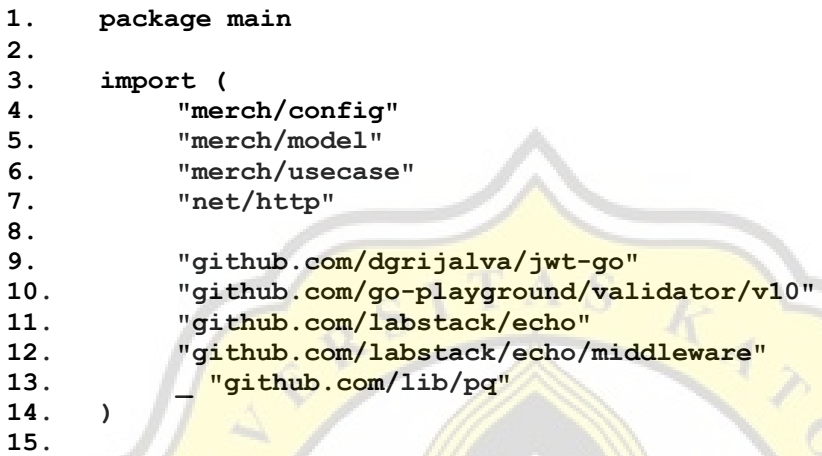

#### **CONNECT TO DB**

```
1. func DBCon() *sql.DB {
2. db, err := sql.Open("postgres", "host=127.0.0.1 port=5433 
user=postgres password=admin dbname=dbmerch sslmode=disable")
3. if err != nil {
4. log.Fatal(err)
5. }
6. // db.SetMaxOpenConns(0)
7.
8. return db
```
#### **REPOSITORY MERCHANT FUNCTION**

```
1. func InsertMerchant(request model.Merchant, db *sql.DB) 
  (model.Merchant, error) {
  2. var result model.Merchant
  3. query := `INSERT INTO tblmerchant (name)
  4. VALUES ($1)
  5. RETURNING idmerchant`
  6. err := db.QueryRow(query, request.Name).
  7. Scan(&result.Idmerchant)
  8. if err != nil {
  9. fmt.Println("Error Repo ", err)
  10. return result, err
  11. }
  12. return result, nil
  13.
  14. }
15. func UpdateMerchant(request model.Merchant, db *sql.DB) (model.Merchant, 
  error) {
16. var result model.Merchant
```

```
17. ctx := context.Background()
18.
19. tx, err := db.BeginTx(ctx, nil)
20.
21. if err != nil {
22. fmt.Println("Error Update - BeginTx ", err)
23. tx.Rollback()
24. return result, err
25. }
26.
27. res, err2 := tx.ExecContext(ctx, "UPDATE tblmerchant SET name=$1 
  WHERE idmerchant=$2", request.Name, request.Idmerchant)
28. if err2 != nil {
29. fmt.Println("Error Update - ExecContext Update ", err)
30. tx.Rollback()
31. return result, err2
32. }
33. count, err3 := res.RowsAffected()
34. if err3 != nil {
35. fmt.Println("Error Update - RowsAffected Update ", err)
36. tx.Rollback()
37. return result, err3
38. }
39. if count == 0 {
40. err = errors.New("error update")
41. tx.Rollback()
42. return result, err
43. }
44.
45. // sqlStatement := "UPDATE tblmerchant SET name=$1 WHERE id=$2"
46. // _, err2 := db.Query(sqlStatement, request.Name, 
  request.Idmerchant)
47. if err2 != nil {
48. fmt.Println("Error Repo ", err)
49. return result, err
50. }
51.
52. err = tx.Commit()
53. if err != nil {
54. fmt.Println("Error UpdateStokProduk - tx.Commit", err)
55. return result, err
56. }
57. result.Idmerchant = request.Idmerchant
58. return result, nil
59. }
```
#### **REPOSITORY TRANSACTION FUNCTION**

```
1. func InsertTransaction(request model.Transaction, db *sql.DB) (string, 
  error) {
2.
3. var result string
4. query := `INSERT INTO tbltransaction 
  (transaction_code,transaction_date,payment_method,total)
```

```
5. VALUES (CONCAT($1::text, LPAD(nextval('trx_no_counter')::text, 4, 
  '0')),$2,$3,$4)
6. RETURNING transaction_code`
7. err := db.QueryRow(query, request.TransactionCode, 
  request.TransactionDate, \qquad \qquad \qquad request.PaymentMethod,
  request.Total).Scan(&result)
8.
9. if err != nil {
10. fmt.Println("Error Repo ", err)
11. return result, err
12. }
13.
14. return result, nil
15. }
16.
17. func InsertTransactionDetail(request []model.TransactionDetail, db 
  *sql.DB) (bool, error) {
18.
19. vals := []interface{}{}
20. query := `INSERT INTO tbltransactiondetail 
  (transaction_code,product_code,quantity,price)
21. VALUES`
22. for _, row := range request {
23. query += "(?, ?, ?, ?),"
24. vals = append(vals, row.TransactionCode, row.ProductCode, 
  row.Quantity, row.Price)
25. }
26. query = query[0 : len(query)-1]
27. query = ReplaceSQL(query, "?")
28. stmt, _ := db.Prepare(query)
29. _, err := stmt.Exec(vals...)
30.
31. if err != nil {
32. fmt.Println("Error Repo ", err)
33. return false, err
34. }
35.
36. return true, nil
37.
38. }
39.
40. func GetTransactionDetailsByCode(code string, db *sql.DB) 
  ([]model.TransactionDetail, error) {
41.
42. var result []model.TransactionDetail
43.
44. query := `SELECT id,transaction_code,product_code,quantity,price 
45. FROM tbltransactiondetail 
46. WHERE transaction_code=$1`
47.
48. rows, err := db.Query(query, code)
49. if err != nil {
50. fmt.Println("Error Repo ", err)
51. return result, err
52. }
53.
```

```
54. // defer rows.Close()
55. for rows.Next() {
56. var val model.TransactionDetail
57. err := rows.Scan(&val.Id, &val.TransactionCode, 
  &val.ProductCode, &val.Quantity, &val.Price)
58. if err != nil {
59. fmt.Println("ERROR LOOP", err)
60. return result, err
61. }
62. result = append(result, val)
63.
64. }
65.
66. return result, nil
67.
68. }
69.
70. func GetTransactionList(db *sql.DB) ([]model.Transaction, error) {
71.
72. var result []model.Transaction
T3. <b>Query := `SELECT
  id,transaction code,transaction date, payment method, total from
  tbltransaction`
74. rows, err := db.Query(query)
75. if err != nil {
76. fmt.Println("Error Repo ", err)
77. return result, err
78. }
79. for rows.Next() {
80. var val model.Transaction
81. err := rows.Scan(&val.Id, &val.TransactionCode, 
  &val.TransactionDate, &val.PaymentMethod, &val.Total)
82. if err != nil {
83. fmt.Println("ERROR LOOP")
84. return result, err
85. }
86. result = append(result, val)
87.
88. }
89. return result, nil
90. }
91.
92. func ReplaceSQL(old, searchPattern string) string {
93. tmpCount := strings.Count(old, searchPattern)
94. for m := 1; m <= tmpCount; m++ {
95. old = strings.Replace(old, searchPattern, "$"+strconv.Itoa(m), 
  1)
96. }
97. return old
98. }
99.
```
#### **REPOSITORY USER**

```
1. func InsertUser(request model.User, db *sql.DB) (model.User, error) {
2. var result model.User
3. query := `INSERT INTO tbluser (email,password)
4. VALUES ($1,$2)
5. RETURNING id`
6. err := db.QueryRow(query, request.Email, request.Password).
7. Scan(&result.Id)
8. if err != nil {
9. fmt.Println("Error Repo ", err)
10. return result, err
11. }
12. return result, nil
13.
14. }
15.
16. func GetUserByEmail(email string, db *sql.DB) (model.User, error) {
17. var result model.User
18. err := db.QueryRow("SELECT id, email, password FROM tbluser where 
  email = $1", email).Scan(&result.Id, &result.Email, &result.Password)
19. if err != nil {
20. fmt.Println("Error Repo ", err)
21. return result, err
22. }
23. return result, nil
24.
           Book
25. }
26.
27. func GetAllUser(db *sql.DB) ([]model.User, error) {
28.
29. var result []model.User
30. rows, err := db.Query("SELECT id, email, password FROM tbluser 
  order by id")
31. if err != nil {
32. fmt.Println("Error Repo ", err)
33. return result, err
34. }
35.
36. defer rows.Close()
37. for rows.Next() {
38. res := model.User{}
39. err2 := rows.Scan(&res.Id, &res.Email, &res.Password)
40. // // Exit if we get an error
41. if err2 != nil {
42. return result, err2
43. }
44. result = append(result, res)
45. }
46. return result, nil
47. }
```
#### **USECASE MERCHANT**

```
1. func InsertMerchant(request model.Merchant, db *sql.DB) 
  model.ResponseMerchant {
2. var result model.ResponseMerchant
3. merchant, err := repo.InsertMerchant(request, db)
4. if err != nil {
5. fmt.Println("Err Usecase", err)
6. result.Status = 401
7. result.Desription = err.Error()
8. return result
9. }
10. merchant.Name = request.Name
11. result.Status = 200
12. result.Desription = "Berhasil"
13. result.Merchant = merchant
14. return result
15. }
16. func GetMerchantById(id int, db *sql.DB) model.ResponseMerchant {
17. var result model.ResponseMerchant
18. merchant, err := repo.GetMerchantById(id, db)
19. if err != nil {
20. fmt.Println("Err Usecase", err)
21. result.Status = 401
22. result.Desription = err.Error()
23. return result
24. }
25. result.Status = 200
26. result.Desription = "Berhasil Delete"
27. result.Merchant = merchant
28. return result
29. }
30.
31. func UpdateMerchant(request model.Merchant, db *sql.DB) 
  model.ResponseMerchant {
32. var result model.ResponseMerchant
33. single, err2 := repo.GetMerchantById(request.Idmerchant, db)
34. if err2 != nil {
35. fmt.Println("GET MU SALAH Err Usecase", err2)
36. result.Status = 401
37. result.Desription = "Id " + strconv.Itoa(single.Idmerchant) + 
  "tidak ada " + err2.Error()
38. return result
39. }
40. merchant, err := repo.UpdateMerchant(request, db)
41. if err != nil {
42. fmt.Println("UPDATE SALAH Err Usecase", err)
43. result.Status = 401
44. result.Desription = err.Error()
45. return result
46. }
47. merchant.Name = request.Name
48. result.Status = 200
49. result.Desription = "Berhasil"
50. result.Merchant = merchant
51. return result
```

```
52. }
53.
54. func GetAllMerchant(db *sql.DB) model.ResponseMerchants {
55. var result model.ResponseMerchants
56. merchants, err := repo.GetAllMerchant(db)
57. if err != nil {
58. fmt.Println("Err Usecase", err)
59. result.Status = 401
60. result.Desription = err.Error()
61. return result
62. }
63.
64. result.Status = 200
65. result.Desription = "Berhasil"
66. result.Merchants = merchants
67. return result
68. }
```
#### **USECASE TRANSACTION**

```
1. func InsertTransaction(request model.RequestTransaction, db *sql.DB) 
  model.ResponseAddTransaction {
2. var result model.ResponseAddTransaction
3. var trans model.Transaction
4. var count int
5. times := Timestamp()
6. count = 0
7.
8. timesufix := time.Now().Format("20060102150405")
9. code := "TRX-" + timesufix + "-"
10.
11. trans.TransactionCode = code
12. trans.TransactionDate = times
13. trans.Total = count
14. trans.PaymentMethod = request.PaymentMethod
15.
16. y, err := repo.InsertTransaction(trans, db)
17. if err != nil {
18. fmt.Println("Err Usecase", err)
19. result.Status = 401
20. result.Desription = err.Error()
21. result.Success = false
22. return result
23. }
24.
25. for i, x := range request.TransactionDetail {
26. count = count + x.Price
27. request.TransactionDetail[i].TransactionCode = y
28. }
29.
30. _, err = repo.InsertTransactionDetail(request.TransactionDetail, 
  db)
31. if err != nil {
32. fmt.Println("Err Usecase", err)
33. result.Status = 401
34. result.Desription = err.Error()
35. result.Success = false
```

```
36. return result
37. }
38.
39. result.Status = 200
40. result.Desription = "Insert Success"
41. result.Success = true
42.
43. return result
44.
45. }
```
#### **USECASE USER**

```
1. func InsertUser(request model.User, db *sql.DB) model.ResponseUser {
2. var result model.ResponseUser
3.
4. request.Password, _ = HashPassword(request.Password)
5.
6. users, err := repo.InsertUser(request, db)
7. if err != nil {
8. fmt.Println("Err Usecase", err)
9. result.Status = 401
10. result.Desription = err.Error()
11. return result
12. }
13. users.Email = request.Email
14. users.Password = request.Password
15. result.Status = 200
16. result.Desription = "Berhasil"
17. result.User = users
18. return result
19. }
20.
21. func LoginUser(request model.RequestLogin, db *sql.DB) 
  model.ResponseLogin {
22. var result model.ResponseLogin
23.
24. users, err := repo.GetUserByEmail(request.Email, db)
25. if err != nil {
26. fmt.Println("Err Usecase", err)
27. result.Status = 401
28. result.Desription = err.Error()
29. return result
30. }
31.
32. x := CheckPasswordHash(request.Password, users.Password)
33.
34. if !x {
35. fmt.Println("Wrong Password", err)
36. result.Status = 401
37. result.Desription = "Wrong Password"
38. return result
39. }
40.
41. token, _ := GenerateToken(users.Id, users.Email)
42. result.Status = 200
```

```
43. result.Desription = "Berhasil"
44. result.Email = users.Email
45. result.Id = users.Id
46. result.Token = token
47.
48. return result
49.
50. }
```
#### **MICROSERVICE CODE**

#### **MERCHANT SERVER LAYER**

```
1. func NewHTTPServer(ctx context.Context, endpoints Endpoints) http.Handler 
  {
2. r := mux.NewRouter()
3. r.Use(commonMiddleware)
4.
5. r.Methods("POST").Path("/merchant/add").Handler(httptransport.NewServe
  r(
6. endpoints.InsertMerchant,
7. decodeMerchantReq,
8. encodeResponse,
9. ))
10. r.Methods("POST").Path("/merchant/update").Handler(httptransport.N
  ewServer(
11. endpoints.UpdateMerchant,
12. decodeUpdateReq,
13. encodeResponse,
14. ))
15.
16. r.Methods("GET").Path("/merchant/byid/{id}").Handler(httptransport
  .NewServer(
17. endpoints.GetMerchantById,
18. decodeIdReq,
19. encodeResponse,
20. ))
21.
22. r.Methods("GET").Path("/merchant/list").Handler(httptransport.NewS
  erver(
23. endpoints.GetAllMerchant,
24. decodeGetReq,
25. encodeResponse,
26. ))
27.
28. r.Methods("GET").Path("/merchant/delete/{id}").Handler(httptranspo
  rt.NewServer(
29. endpoints.DeleteMerchant,
30. decodeIdReq,
31. encodeResponse,
32. ))
33.
34. return r
35. }
36.
```

```
37. func commonMiddleware(next http.Handler) http.Handler {
38. return http.HandlerFunc(func(w http.ResponseWriter, r 
  *http.Request) {
39. w.Header().Add("Content-Type", "application/json")
40. next.ServeHTTP(w, r)
41. })
42. }
```
#### **TRANSACTION SERVER LAYER**

```
1. func NewHTTPServer(ctx context.Context, endpoints Endpoints) http.Handler 
  {
2. r := mux.NewRouter()
3. r.Use(commonMiddleware)
4.
5. r.Methods("POST").Path("/transaction/add").Handler(httptransport.NewSe
  rver(
6. endpoints.InsertTransaction,
7. decodeTransactionReq,
8. encodeResponse,
9. ))
10.
11. r.Methods("GET").Path("/transaction/list").Handler(httptransport.N
  ewServer(
12. endpoints.GetTransactionList,
13. decodeGetReq,
14. encodeResponse,
15. ))
16.
17. return r
18. }
19.
20. func commonMiddleware(next http.Handler) http.Handler {
21. return http.HandlerFunc(func(w http.ResponseWriter, r 
  *http.Request) {
22. w.Header().Add("Content-Type", "application/json")
23. next.ServeHTTP(w, r)
24. })
25. }
```

```
USER SERVER LAYER
```

```
1.
2. func NewHTTPServer(ctx context.Context, endpoints Endpoints) http.Handler 
   {
3. r := mux.NewRouter()
4. r.Use(commonMiddleware)
5.
6. r.Methods("POST").Path("/user/register").Handler(httptransport.NewServ
  er(
7. endpoints.CreateUser,
8. decodeUserReq,
9. encodeResponse,
10. ))
11.
12. r.Methods("GET").Path("/user/byid/{id}").Handler(httptransport.New
  Server(
```

```
13. endpoints.GetUser,
14. decodeEmailReq,
15. encodeResponse,
16. ))
17.
18. r.Methods("GET").Path("/user/list").Handler(httptransport.NewServe
  r(
19. endpoints.GetManyUser,
20. decodeGetReq,
21. encodeResponse,
22. ))
23.
24. r.Methods("POST").Path("/user/login").Handler(httptransport.NewSer
  ver(
25. endpoints.LoginUser,
26. decodeUserReq,
27. encodeResponse,
28. ))
29.
30. secure := r.PathPrefix("/user/auth").Subrouter()
31. secure.Use(jwtVerify)
32.
33. secure.Methods("GET").Path("/list").Handler(httptransport.NewServe
  r(
34. endpoints.GetManyUser,
35. decodeGetReq,
36. encodeResponse,
37. ))
38.
39. return r
40. }
41.
42. func commonMiddleware(next http.Handler) http.Handler {
43. return http.HandlerFunc(func(w http.ResponseWriter, r 
  *http.Request) {
44. w.Header().Add("Content-Type", "application/json")
45. next.ServeHTTP(w, r)
46. })
47. }
48.
49. func jwtVerify(next http.Handler) http.Handler {
50. return http.HandlerFunc(func(w http.ResponseWriter, r 
  *http.Request) {
51. var JWT SIGNING METHOD = jwt.SigningMethodHS256
52. var JWT_SIGNATURE_KEY = []byte("SKRIPSI")
53. authorizationHeader := r.Header.Get("Authorization")
54. if !strings.Contains(authorizationHeader, "Bearer") {
55. http.Error(w, "Invalid token", http.StatusBadRequest)
56. return
57. }
58.
59. tokenString := strings.Replace(authorizationHeader, "Bearer ", 
  "", -1)
60. token, err := jwt.Parse(tokenString, func(token *jwt.Token) 
  (interface{}, error) {
```

```
61. if method, ok := token.Method.(*jwt.SigningMethodHMAC); 
  !ok {
62. return nil, fmt.Errorf("Signing method invalid")
63. } else if method != JWT_SIGNING_METHOD {
64. return nil, fmt.Errorf("Signing method invalid")
65. }
66.
67. return JWT_SIGNATURE_KEY, nil
68. })
69. if err != nil {
70. http.Error(w, err.Error(), http.StatusBadRequest)
71. return
72. }
73.
74. claims, ok := token.Claims.(jwt.MapClaims)
75. if !ok || !token.Valid {
76. http.Error(w, err.Error(), http.StatusBadRequest)
77. return
78. }
79. ctx := context.WithValue(context.Background(), "", claims)
80. r = r.WithContext(ctx)
81.
82. next.ServeHTTP(w, r)
83.
84. })
85. }
```

```
USER STRUCT
```

```
1. type (
2. CreateUserRequest struct {
3. Email string `json:"email"`
4. Password string `json:"password"`
5. }
6. CreateUserResponse struct {
7. Ok string `json:"ok"`
8. }
9. GetUserRequest struct {
10. Id int `json:"id"`
11. }
12. GetLoginRequest struct {
13. User User `json:"user"`
14. }
15. GetUserResponse struct {
16. User User `json:"User"`
17. }
18. GetManyUserResponse struct {
19. User []User `json:"User"`
20. }
21. LoginUserResponse struct {
22. Response Response `json:"response"`
23. }
24. )
25.
26. func encodeResponse(ctx context.Context, w http.ResponseWriter, response 
  interface{}) error {
27. return json.NewEncoder(w).Encode(response)
```

```
28. }
29.
30. func decodeUserReq(ctx context.Context, r *http.Request) (interface{}, 
  error) {
31. var req CreateUserRequest
32. err := json.NewDecoder(r.Body).Decode(&req)
33. if err != nil {
34. return nil, err
35. }
36. return req, nil
37. }
38.
39. func decodeGetReq(ctx context.Context, r *http.Request) (interface{}, 
  error) {
40. return nil, nil
41. }
42.
43. func decodeEmailReq(ctx context.Context, r *http.Request) (interface{}, 
  error) {
44. var req GetUserRequest
45. vars := mux.Vars(r)
46. ids := vars["id"]
47. id, _ := strconv.Atoi(ids)
48.
49. req = GetUserRequest{
50. Id: id,
51. }
52. return req, nil
53. }
54.
55. func decodeLoginReq(ctx context.Context, r *http.Request) (interface{}, 
  error) {
56. var req GetLoginRequest
57. err := json.NewDecoder(r.Body).Decode(&req)
58. if err != nil {
59. return nil, err
60. }
61. fmt.Println(err)
62. return req, nil
63. }
```

```
NGINX CONFIG FILE
```

```
1. server {
2. listen 9090;
3. server_name localhost;
4.
5. location /api/merchant/ {
6. proxy set header X-Forwarded-For $remote addr;
7. proxy_set_header_Host $http_host;
8. proxy_pass http://localhost:8081/merchant/;
9. }
10. location /api/user/ {
11. proxy_set_header X-Forwarded-For $remote_addr;
12. proxy set header Host $http host;
13. proxy_pass http://localhost:8080/user/;
14. }
```

```
15. location /api/transaction/ {
16. proxy_set_header X-Forwarded-For $remote_addr;
         proxy_set_header Host $http host;
18. proxy_pass http://localhost:8082/transaction/;
19. }
20. }
```
## **FIRST DESIGN TESTING**

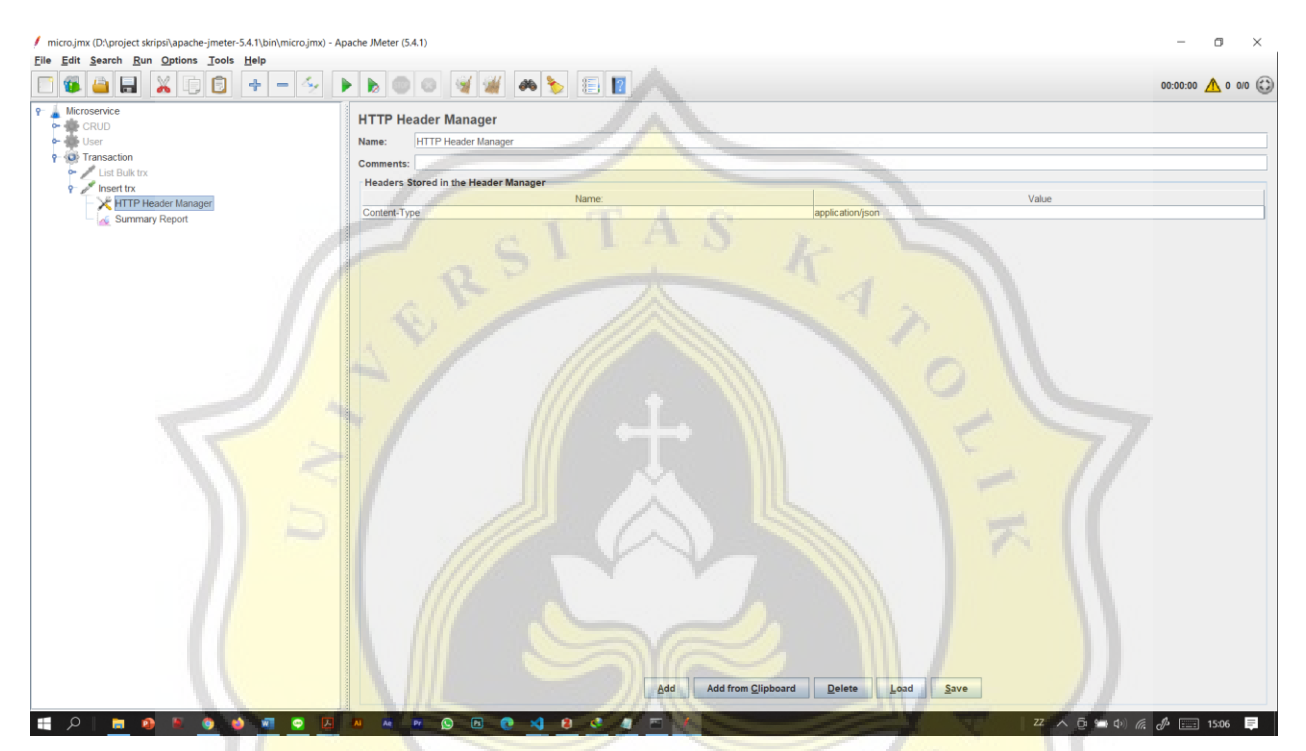

**Figure 6.1** HTTP Header Manager JMeter

D

R

Ĵ  $\mathcal{N}$ 

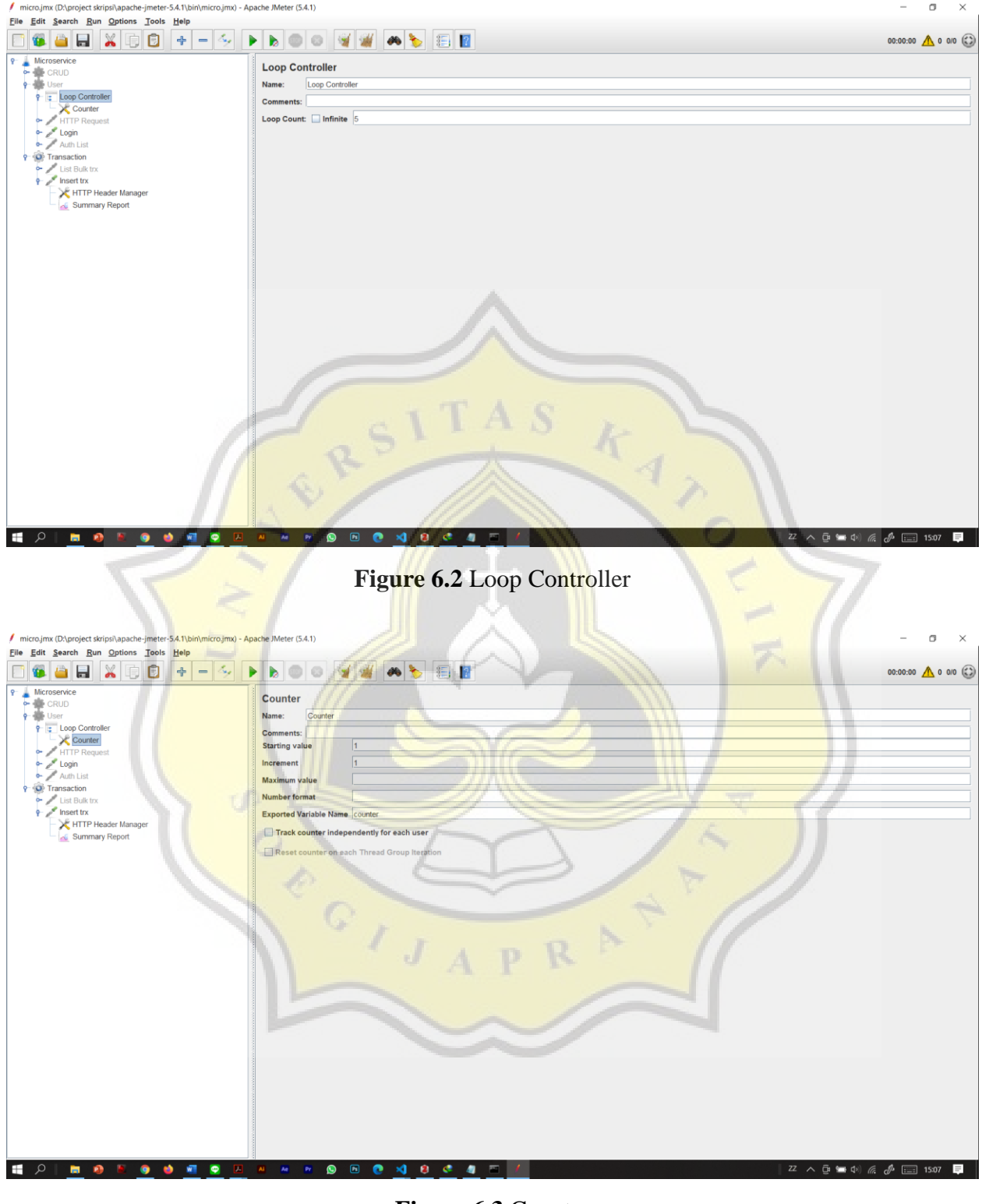

**Figure 6.3** Counter

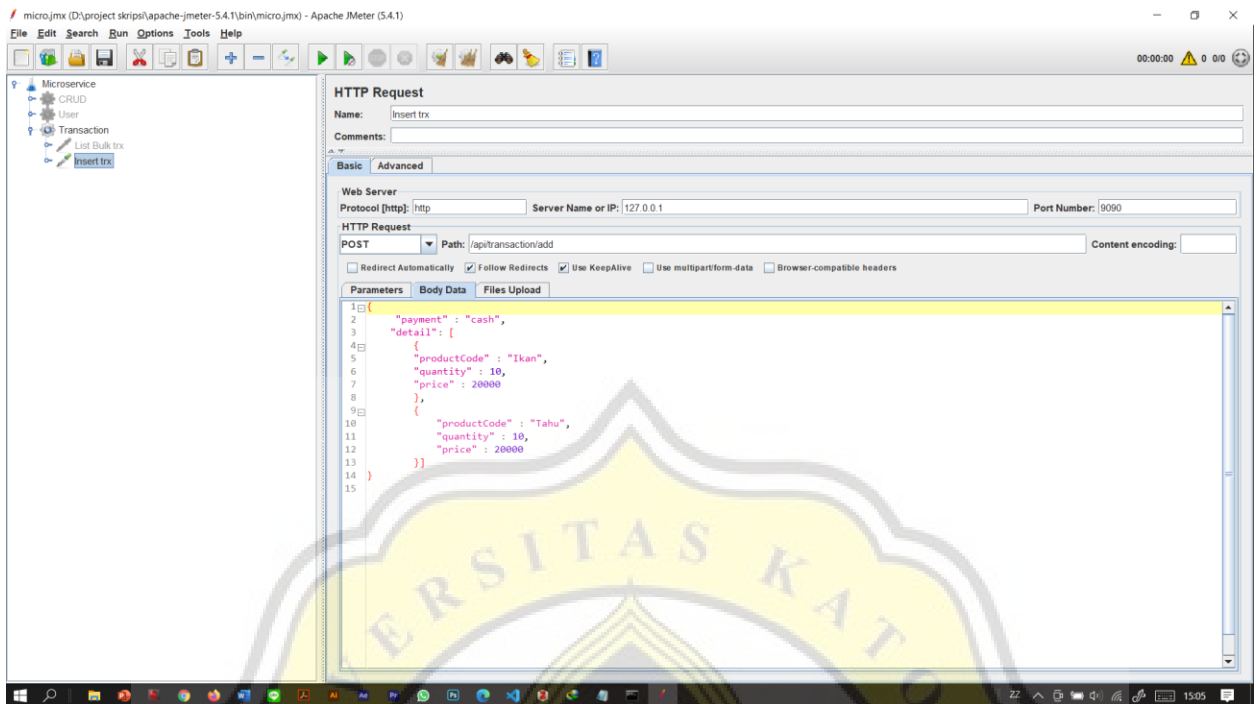

**Figure 6.4** Transaction Testing

 $\Rightarrow$ 

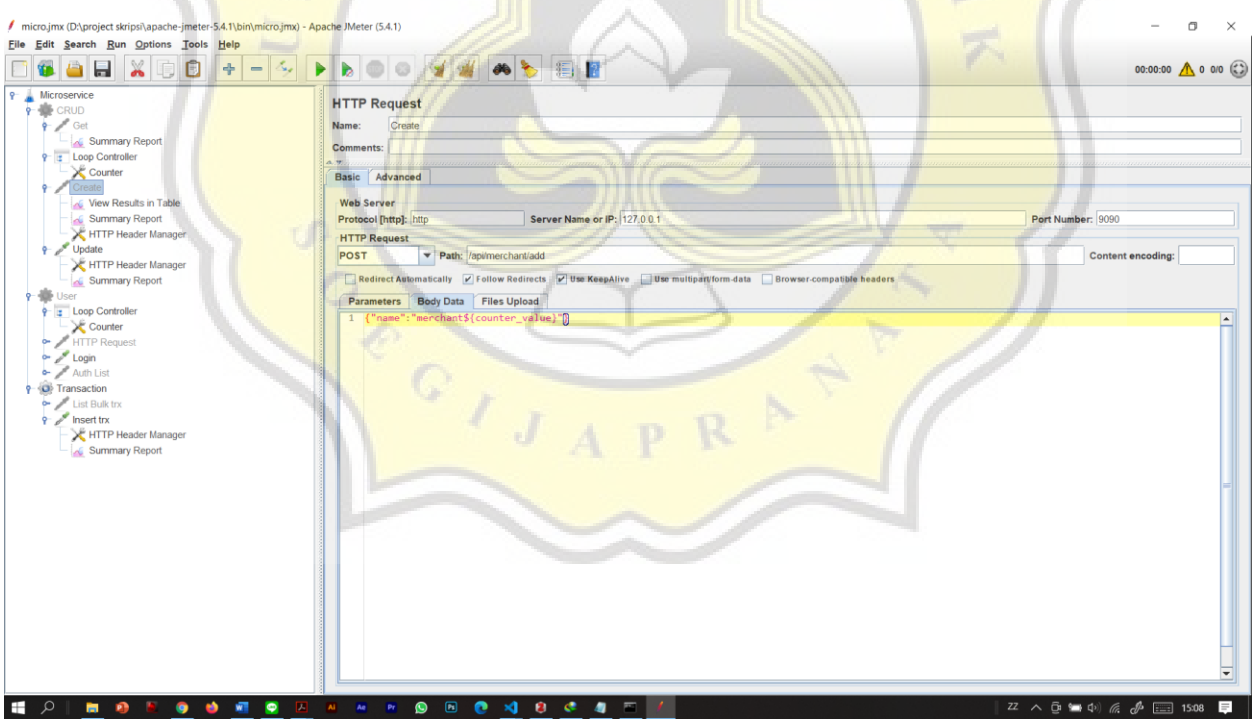

**Figure 6.5** Merchant Testing

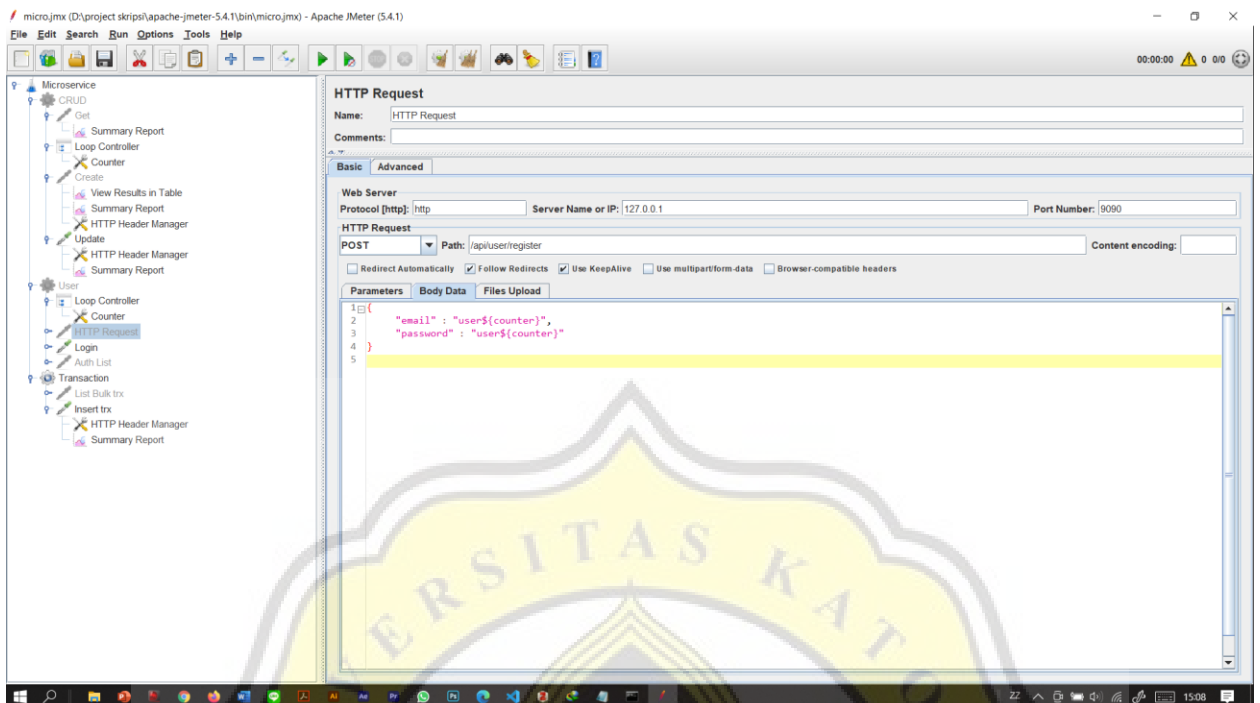

**Figure 6.6** User Testing

## **FIRST DESIGN TESTING RESULT**

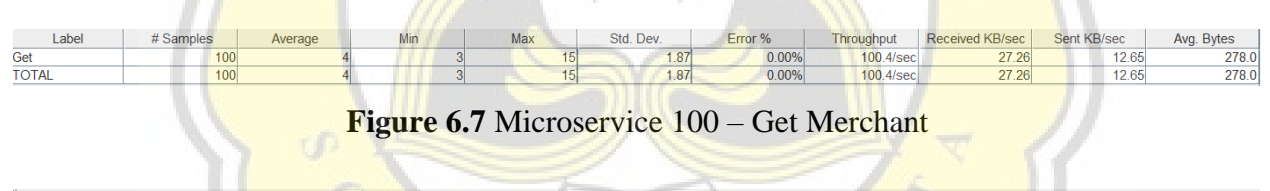

| Label        | # Samples | Average |     | Max  | Std. Dev.    | Error % | Throughput       | Received KB/sec | Sent KB/sec | Avg. Bytes |
|--------------|-----------|---------|-----|------|--------------|---------|------------------|-----------------|-------------|------------|
| Get          | 1000      | 2102    |     | 4792 | $-$<br>7,621 | 14.20%  | 117,0/sec        | 69.36           | 12.65       | 606.9      |
| <b>TOTAL</b> | 1000      | 2102    | OL. | 4792 | 1777.62      | 4.20%   | <b>117.0/sec</b> | <b>BC OB</b>    | 12.65       | 606.9      |
|              |           |         |     |      |              |         |                  |                 |             |            |

**Figure 6.8** Microservice 1000 – Get Merchant

| Label        | # Samples | Average | Min | Max   | Std. Dev. | Error % | Throughput | Received KB/sec | Sent KB/sec | Avg. Bytes |
|--------------|-----------|---------|-----|-------|-----------|---------|------------|-----------------|-------------|------------|
| Get          | 5000      | 1233    |     | 10164 | 2558.93   | 73.26%  | 202.9/sec  | 389.34          | 6.95        | 1964.8     |
| <b>TOTAL</b> | 5000      | 1233    |     | 10164 | 2558.93   | 73.26%  | 202.9/sec  | 389.34          | 6.95        | 1964.8     |
|              |           |         |     |       |           |         |            |                 |             |            |

**Figure 6.9** Microservice 5000 – Get Merchant

| Label        | # Samples | Average | Mın | Max | Std.<br>'. Dev. | Error %        | Throughput | Received KB/sec | Sent KB/sec             | Avg. Bytes |
|--------------|-----------|---------|-----|-----|-----------------|----------------|------------|-----------------|-------------------------|------------|
| Get          | 100       |         |     |     | .03             | 0.000<br>U.UU. | 101.9/sec  | 32.85           | $\overline{a}$<br>14.U  | 330.0      |
| <b>TOTAL</b> | 100       |         |     |     | 1.03            | 000<br>U.UU%   | 101.9/sec  | 32.85           | $\overline{10}$<br>14.U | 330.0      |

**Figure 6.10** Monolith 100 – Get Merchant

| Label        | # Samples | Average | Min | Max  | Std. Dev. | Error % | Throughput | <b>Received KB/sec</b> | Sent KB/sec | Avg. Bytes |
|--------------|-----------|---------|-----|------|-----------|---------|------------|------------------------|-------------|------------|
| Get          | 1000      | 1288    |     | 2809 | 1085.51   | 13.70%  | 143.6/sec  | 30.701<br>39.T         |             | 640.3      |
| <b>TOTAL</b> | 1000      | 1288    |     | 2809 | 1085.51   | 13.70%  | 143.6/sec  | 89.79                  |             | 640.3      |

**Figure 6.11** Monolith 1000 – Get Merchant

| Labe          | # Samples | Average  | Max  | Std. Dev. | Error % | Throughput | <b>Received KB/sec</b> | Sent KB/sec    | Avg. Bytes |
|---------------|-----------|----------|------|-----------|---------|------------|------------------------|----------------|------------|
| Get           | 5000      | 7.44     | 5388 | 1121.50   | 75.60%  | 482.9/sec  | 963.14                 | 14.OU          | 2042.3     |
| <b>'TOTAL</b> | 5000      | .<br>641 | 5388 | 1121.50   | 75.60%  | 482.9/sec  | 963.14                 | 14 EQ<br>14.OU | 2042.3     |

**Figure 6.12** Monolith 5000 – Get Merchant

| Label        | # Samples | Average | Max | Std. Dev. | Error % | Throughput | Received KB/sec | Sent KB/sec | Avg. Bytes |
|--------------|-----------|---------|-----|-----------|---------|------------|-----------------|-------------|------------|
| Create       | 100       |         |     | 16.01     | 0.00%   | 100.6/sec  | 20.92           | 10.54       | 212.9      |
| <b>TOTAL</b> | 00        |         |     | 16.01     | 0.00%   | 100.6/sec  | 20.92           | 10 F/       | 212.9      |

**Figure 6.13** Monolith 100 - Insert Merchant

| Label        | # Samples | Average | Max  | Std. Dev. | Error % | Throughput | Received KB/sec | Sent KB/sec | Ava. Bytes |
|--------------|-----------|---------|------|-----------|---------|------------|-----------------|-------------|------------|
| Create       | 1000      | 1688    | 3707 | 1573.99   | 34.80%  | 116,9/sec  | 119.03          | 14.88       | 1042.5     |
| <b>TOTAL</b> | 1000      | 1688    | 3707 | 573.99    | 4.80%   | 116.9/sec  | 119.03          | 14.88       | 1042.5     |

Figure 6.14 Monolith 1000 – Insert Merchant

| Label        | # Samples | Average | Viin | Max  | Std. Dev. | Error % | Throughput | Received KB/sec | Sent KB/sec | Avg. Bytes |
|--------------|-----------|---------|------|------|-----------|---------|------------|-----------------|-------------|------------|
| Create       | 5000      | 663     |      | 6534 | 1532.13   | 81.98%  | 322.2/sec  | 681.50          | 14. OF      | 2166.1     |
| <b>TOTAL</b> | 5000      | טלי     |      | 6534 | 1532.13   | 81.98%  | 322.2/sec  | 681.50          | 1. OF       | 2166.1     |

**Figure 6.15** Monolith 5000 – Insert Merchant

| Label        | <b>Samples</b> | Average | Min | Max | Std. Dev. | Error % | Throughput | Received KB/sec | Sent KB/sec | Avg. Bytes |
|--------------|----------------|---------|-----|-----|-----------|---------|------------|-----------------|-------------|------------|
| Create       | 100            |         |     | 101 | 9.98      | 0.00%   | 100.3/sec  | 10.70           | 19.78       | 171.0      |
| <b>TOTAL</b> | 100            |         |     | 101 | 9.98      | 0.00%   | 100.3/sec  | 10. I J         | 19.78       | 171.0      |

**Figure 6.16** Microservice 100 – Insert Merchant

| Label        | # Samples | Average |  | Max  | Std. Dev. | Error % | Throughput | Received KB/sec | Sent KB/sec | Ava. Bytes |
|--------------|-----------|---------|--|------|-----------|---------|------------|-----------------|-------------|------------|
| Create       | 1000      | 2477    |  | 4498 | 1646.74   | 0.50%   | 95.4/sec   | 16.00           | 18.90       | 171.7      |
| <b>TOTAL</b> | 1000      | 2477    |  | 1498 | 1646.74   | 0.50%   | 95,4/sec   | 16.00           | 18.90       | 171.7      |
|              |           |         |  |      |           |         |            |                 |             |            |

**Figure 6.17** Microservice 1000 – Insert Merchant

| Label         | # Samples | Average | Mın | Max   | Std. Dev. | Error % | Throughput | <b>Received KB/sec</b> | Sent KB/sec | Avg. Bytes |
|---------------|-----------|---------|-----|-------|-----------|---------|------------|------------------------|-------------|------------|
| <b>Create</b> | 5000      | 2101    |     | 13004 | 3591.68   | 74.16%  | 194,0/sec  | 372.80                 | 9.95        | 1968.1     |
| <b>TOTAL</b>  | 5000      | 21011   |     | 3004  | 3591.68   | 74.16%  | 194.0/sec  | 372.80                 | 9.95        | 1968.1     |

**Figure 6.18** Microservice 5000 – Insert Merchant

| Label        | # Samples | Average | Min | Max             | Std. Dev. |      | Error %  | Throughput | Received KB/sec | Sent KB/sec | Avg. Bytes |
|--------------|-----------|---------|-----|-----------------|-----------|------|----------|------------|-----------------|-------------|------------|
| Update       | 100       |         |     |                 |           | 1.92 | $0.00\%$ | 100.6/sec  | 16.80           | 22.98       | 171.0      |
| <b>TOTAL</b> | 100       |         |     | 15 <sub>1</sub> |           | 1.92 | $0.00\%$ | 100.6/sec  | 16.80           | 22.98       | 171.0      |

**Figure 6.19** Microservice 100 – Update Merchant

| Label         | # Samples | Average | Min | Max  | Std.<br>Dev. | Error % | Throughput      | Received KB/sec | Sent KB/sec | Avg. Bytes |
|---------------|-----------|---------|-----|------|--------------|---------|-----------------|-----------------|-------------|------------|
| Update        | 1000      | 2798    |     | 5584 | 2049.30      | 20.10%  | <b>17.7/sec</b> | 62.7            | 17.90       | 658.0      |
| <b>ITOTAL</b> | 1000      | 2798    |     | 5584 | 2049.30      | 20.10%  | <b>17.7/sec</b> | $62.7^{\circ}$  | 17.90       | 658.0      |

**Figure 6.20** Microservice 1000 – Update Merchant

| Label        | # Samples | Average | Min | Max   | Std.<br>Dev | Error % | <b>There</b><br>Throughput | Received KB/sec | Sent KB/sec | <b>Bytes</b><br>Avg. |
|--------------|-----------|---------|-----|-------|-------------|---------|----------------------------|-----------------|-------------|----------------------|
| Update       | 5000      | 1206    |     | 10825 | 2967.73     | 79.22%  | 294.2/sec                  | 600.36          | 14.09       | 2089.3               |
| <b>TOTAL</b> | 5000      | 1206    |     | 10825 | 2967.73     | 79.22%  | 294.2/sec                  | 600.36          | 14.09       | 2089.3               |

**Figure 6.21** Microservice 5000 – Update Merchant

| Label         | # Samples | Average | Min | Max             | Std. Dev. | Error % | Throughput | Received KB/sec | Sent KB/sec | Avg. Bytes |
|---------------|-----------|---------|-----|-----------------|-----------|---------|------------|-----------------|-------------|------------|
| <b>Update</b> |           |         |     | 10 <sub>1</sub> | 0.90      | 0.00%   | 100.5/sec  | 20.90           | 22.86       | 212.9      |
| <b>ITOTAL</b> |           |         |     | 10              | 0.90      | 0.00%   | 100.5/sec. | 20.90           | 22.86       | 212.9      |

**Figure 6.22** Monolith 100 – Update Merchant

| Label         | # Samples    | Average | Min. | $M$ a | Std.<br>'Dev. | Error % | Throughput | <b>Received KB/sec</b> | Sent KB/sec | <b>Bytes</b><br>Ava. |
|---------------|--------------|---------|------|-------|---------------|---------|------------|------------------------|-------------|----------------------|
| <b>Update</b> | 000<br>ιυυυ  | 404     |      | 5356  | 1624.82       | 46.00%  | 104.3/sec  | 133.40                 | 12.86       | 1309.2               |
| <b>ITOTAL</b> | 1000<br>ιυυυ | 104     |      | 5356  | 1624.82       | 46.00%  | 104.3/sec  | 133.40                 | 12.86       | 1309.2               |

**Figure 6.23 Monolith 1000** – Update Merchant

| Label         | # Samples | Average |  | <b>Max</b> | Std. Dev. | Error % | Throughput | Received KB/sec | Sent KB/sec | Avg. Bytes |
|---------------|-----------|---------|--|------------|-----------|---------|------------|-----------------|-------------|------------|
| Update        | 5000      | 497     |  | 8255       | 1698.94   | 85,44%  | 302.1/sec  | 663.30          | 10.06       | 2248.3     |
| <b>ITOTAL</b> | 5000      | 497     |  | 8255       | 1698.94   | 85.44%  | 302.1/sec  | 663.30          | 10.06       | 2248.3     |

**Figure 6.24** Monolith 5000 – Update Merchant

| Label               | $\sim$<br>Samples | Average | Min  | Max   | Std. Dev. | Error %        | <b>Throughput</b> | Received KB/sec | Sent KB/sec | Avg. Bytes |
|---------------------|-------------------|---------|------|-------|-----------|----------------|-------------------|-----------------|-------------|------------|
| <b>HTTP Request</b> | 100               | 27492   | 3189 | 35241 | 6916.75   | 0.08<br>J.00%* | $2.8$ /sec        |                 | 0.61        | 272.9      |
| <b>TOTAL</b>        | 100               | 27492   | 3189 | 35241 | 6916.75   | O OON<br>U.UU. | 2.8/sec           | 0.74            | 0.61        | 272.9      |

**Figure 6.25** Monolith 100 – Register User

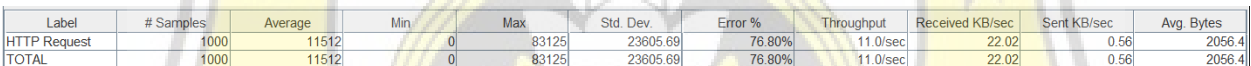

#### **Figure 6.26 Monolith 1000 – Register User**

| Label               | # Samples | Average | Min   | Max   | Std. Dev. | Error % | <b>Throughput</b> | Received KB/sec | Sent KB/sec | Avg. Bytes |
|---------------------|-----------|---------|-------|-------|-----------|---------|-------------------|-----------------|-------------|------------|
| <b>HTTP Request</b> | 100       | 29362   | 18205 | 38607 | 5757.63   | 0.00%   | $2.5$ /sec        | 0.42            | J.58        | 171.0      |
| <b>TOTAL</b>        | 100       | 29362   | 18205 | 38607 | 5757.63   | 0.00%   | $2.5$ /sec        | 0.42            | 0.58        | 171.0      |

**Figure 6.27** Microservice 100 – Register User

| Label               | # Samples | Average | Max   | Std. Dev. | Error % | <b>Throughput</b> | Received KB/sec | Sent KB/sec | Avg. Bytes |
|---------------------|-----------|---------|-------|-----------|---------|-------------------|-----------------|-------------|------------|
| <b>HTTP Request</b> | 1000      | 10526   | 60003 | 19823.79  | 86.40%  | <b>6.5/sec</b>    |                 | 3.08        | 724.4      |
| <b>TOTAL</b>        | 1000      | 10526   | 60003 | 19823.79  | 86.40%  | 6.5/sec           |                 | 3.08        | 724.4      |

**Figure 6.28** Microservice 1000 – Register User

| Label        | # Samples | Average | Min  | Max   | Std. Dev. | Error % | Throughput     | Received KB/sec | Sent KB/sec                 | Avg. Bytes |
|--------------|-----------|---------|------|-------|-----------|---------|----------------|-----------------|-----------------------------|------------|
| Login        | 100       | 28597   | 2519 | 11222 | 11016.41  | 0.00%   | $2.4$ /sec     | 0.85            | 0.53                        | 369.01     |
| <b>TOTAL</b> | 100       | 28597   | 2519 | 11222 | 11016.41  | 0.00%   | $2.4$ /sec $ $ | 0.85            | <b>COLOR</b><br>. .<br>v.oo | 369.0      |

**Figure 6.29** Microservice 100 – Login Request

| Label        | # Samples | Average | <b></b> | Max   | Std. Dev. | Error % | <b>Throughput</b> | <b>Received KB/sec</b> | Sent KB/sec | Avg. Bytes |
|--------------|-----------|---------|---------|-------|-----------|---------|-------------------|------------------------|-------------|------------|
| Login        | 1000      | 10041   |         | 60006 | 19797.35  | 86.90%  | $16.4$ /sec       | 1.69                   | 2.98        | 730.6      |
| <b>TOTAL</b> | 1000      | 10041   |         | 60006 | 19797.35  | 86.90%  | $16.4$ /sec       | 1.69                   | 2.98        | 730.6      |

**Figure 6.30** Microservice 1000 – Login Request

| Labe           | # Samples        | Average |      | Max   | Std. Dev. | Error % | Throughput      | Received KB/sec | Sent KB/sec  | Ava. Bytes |
|----------------|------------------|---------|------|-------|-----------|---------|-----------------|-----------------|--------------|------------|
| Login          | 100              | 27702   | 2474 | 39590 | 10355.06  | 0.00%   | $2.5$ /seci     | 0.81            |              | 336.0      |
| $-1$<br>∵IUIAL | 100 <sub>1</sub> | 27702   | 2474 | 39590 | 10355.06  | 0.00%   | $-1$<br>2.5/sec | 0.81            | <u>u art</u> | 336.0      |

**Figure 6.31** Monolith 100 – Login Request

| Label         | # Samples | Average | Min | Max   | Std. Dev. | Error %            | Throughput           | Received KB/sec | Sent KB/sec | Ava. Bytes      |
|---------------|-----------|---------|-----|-------|-----------|--------------------|----------------------|-----------------|-------------|-----------------|
| <b>Logir</b>  | 1000      | 1742    |     | 88392 | 24307.93  | 77.001<br>$1.50\%$ | $1.2$ /sec.          | 22.83           | v.oo        | 2000.7<br>ZUOD. |
| <b>ILOTAL</b> | 1000      | 1742    |     | 88392 | 24307.93  | 77.50%             | 1.2/sec <sub>1</sub> | 22.02<br>22.021 | v.oo        | 2000.7<br>ZUOD. |

**Figure 6.32** Monolith 1000 – Login Request

| Label             | # Samples | Average | Min | Max | Dev.<br>Std. | Error % | Throughput | Received KB/sec | Sent KB/sec | Avg. Bytes |
|-------------------|-----------|---------|-----|-----|--------------|---------|------------|-----------------|-------------|------------|
| <b>Insert trx</b> | 100       |         |     | 402 | 126.40       | 0.00%   | 80.5/sec   | 14.46           | 35.59       | 184.0      |
| <b>ITOTAL</b>     | 100       |         |     | 402 | 126.40       | 0.00%   | 80.5/sec   | 14.46           | 35.59       | 184.0      |

**Figure 6.33 Monolith 100 – Insert Trx** 

| Label             | # Samples | Average | Min- | <b>Max</b> | Std. Dev. | Error % | Throughput | Received KB/sec | Sent KB/sec | Avg. Bytes |
|-------------------|-----------|---------|------|------------|-----------|---------|------------|-----------------|-------------|------------|
| <b>Insert trx</b> | 1000      | 1790    |      | 6494       | 2346.14   | 49.60%  | 100.9/sec  | 135.95          | 22.49       | 1379.9     |
| <b>TOTAL</b>      | 1000      | 1790    |      | 6494       | 2346.14   | 49.60%  | 100,9/sec  | 135.95          | 22.49       | 1379.9     |

**Figure 6.34** Monolith 1000 – Insert Trx

| Label             | # Samples | Average | Max   | Std. Dev. | Error % | hroughput     | Received KB/sec | Sent KB/sec     | Avg. Bytes |
|-------------------|-----------|---------|-------|-----------|---------|---------------|-----------------|-----------------|------------|
| <b>Insert trx</b> | 5000      | 2134    | 12431 | 3837.42   | 69.18%  | 163.6/sec     | 295.79          | 22.30           | 1851.9     |
| <b>TOTAL</b>      | 5000      | 2134    | 12431 | 3837.42   | 69.18%  | $163.6$ /secl | 295.79          | וחב ככ<br>22.3U | 1851.9     |

Figure 6.35 Monolith 5000 – Insert Trx

| Label             | # Samples | Average |  | Max | Std. Dev. | Error % | Throughput | <b>Received KB/sec</b> | Sent KB/sec | Avg. Bytes         |
|-------------------|-----------|---------|--|-----|-----------|---------|------------|------------------------|-------------|--------------------|
| <b>Insert trx</b> | 100       |         |  |     | 3.52      | 0.00%   | 100.5/sec  | 15.51                  | 14.76       | 158.0 <sub>1</sub> |
| <b>TOTAL</b>      | 100       |         |  |     | 3.52      | 0.00%   | 100.5/sec  | 15.51                  | 44.76       | 158.0 <sub>1</sub> |

**Figure 6.36** Microservice 100 – Insert Trx

| Label        | # Samples | Average | <b>Min</b> | Max  | Std. Dev. | Error % | Throughput | Received KB/sec | Sent KB/sec | Avg. Bytes |
|--------------|-----------|---------|------------|------|-----------|---------|------------|-----------------|-------------|------------|
| Insert trx   | 1000      | 1849    |            | 5739 | 1737.77   | 29.90%  | 76,0/sec   | 65.76           | 23.12       | 886.4      |
| <b>TOTAL</b> | 000       | 1849    |            | 5739 | 1737.77   | 29.90%  | 76,0/sec.  |                 |             | 886.4      |

**Figure 6.37** Microservice 1000 – Insert trx

| Label             | # Samples | Average | Min | Max  | Std.<br>Dev | Error % | Throughput | Received KB/sec | Sent KB/sec | Avg. Bytes |
|-------------------|-----------|---------|-----|------|-------------|---------|------------|-----------------|-------------|------------|
| <b>Insert trx</b> | 5000      | -391    |     | 9863 | 1867.47     | 86.06%  | 338,3/sec  | 744.73          | 21.00       | 2254.4     |
| <b>TOTAL</b>      | 5000      |         |     | 9863 | 1867.47     | 86,06%  | 338,3/sec  | 74473           | 21.00       | 2254.4     |
|                   |           |         |     |      |             |         |            |                 |             |            |

**Figure 6.38** Microservice 5000 – Insert trx

#### **DESIGN 2 TESTING RESULT**

| Label        | # Samples | Average | Min | Max | Std. Dev. | Error % |              |       | Throughput Received  Sent KB/sed Avg. Bytes |       |
|--------------|-----------|---------|-----|-----|-----------|---------|--------------|-------|---------------------------------------------|-------|
| <b>I</b> Get | 100       |         |     |     | 5.00      | 0.00%   | 100.1/sec    | 32.26 | 12.61                                       | 330.0 |
| TOTAL        | 100       |         |     |     | 5.00      | 0.00%   | $100.1$ /sec | 32.26 | 12.61                                       | 330.0 |
|              |           |         |     |     |           |         |              |       |                                             |       |

**Figure 6.39** 100 monolith - Get merchant

| Label         | # Samples | Average | Min | Max  | Std. Dev. | Error % |           |         | Throughput Received  Sent KB/sed Avg. Bytes |       |
|---------------|-----------|---------|-----|------|-----------|---------|-----------|---------|---------------------------------------------|-------|
| <b>I</b> Get  | 000       | 4698    | 31  | 6650 | 1880.22   | 27.30%  | 142.7/sec | 132.36  | 13.07                                       | 950.0 |
| <b>ITOTAL</b> | 1000      | 4698    | 21  | 6650 | 1880.22   | 27.30%  | 142.7/sec | 132.361 | 13.07                                       | 950.0 |

**Figure 6.40** 1000 monolith - Get Merchant

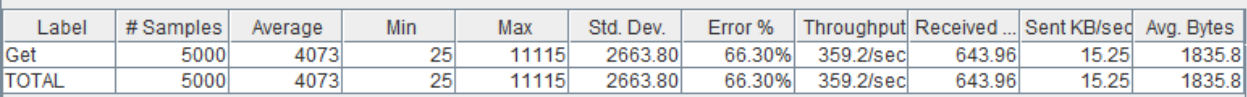

#### **Figure 6.41** 5000 monolith - Get Merchant

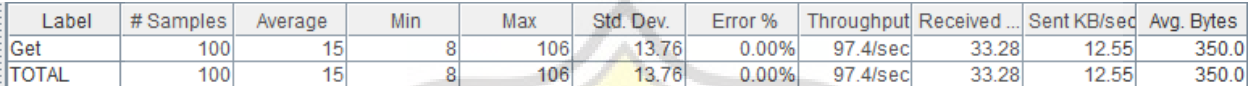

#### **Figure 6.42** 100 microservice - Get Merchant

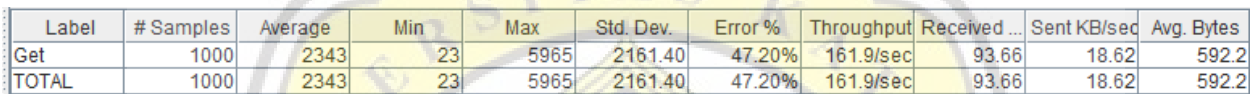

## **Figure 6.43** 1000 microservice - Get Merchant

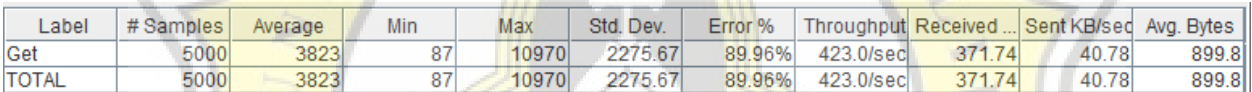

## **Figure 6.44** 5000 microservice - Get Merchant

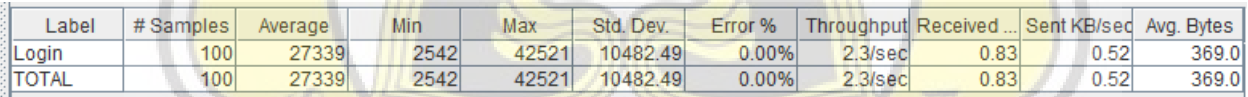

## **Figure 6.45** 100 microservice - Login User

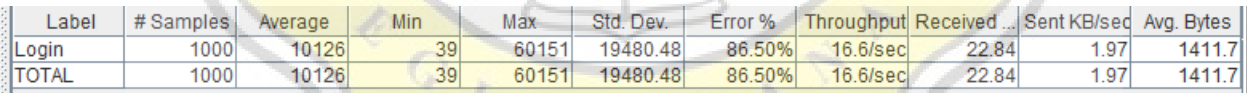

## **Figure 6.46** 1000 microservice - Login User

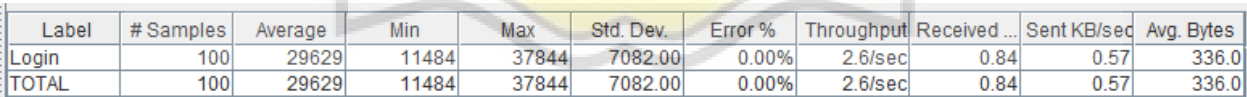

## **Figure 6.47** 100 monolith - Login User

| Label | # Samples | Average | Min  | Max | Std. Dev.      | Error % |            |       | Throughput Received  Sent KB/sed Avg. Bytes |        |
|-------|-----------|---------|------|-----|----------------|---------|------------|-------|---------------------------------------------|--------|
| Login | 10001     | 13115   | 2041 |     | 88281 23463.36 | 77.70%  | $11.3$ sec | 23.12 | 0.56                                        | 2095.9 |
| TOTAL | 000       | 13115   | 2041 |     | 88281 23463.36 | 77.70%  | $11.3$ sec | 23.12 | 0.56                                        | 2095.9 |

**Figure 6.48** 1000 monolith - Login User

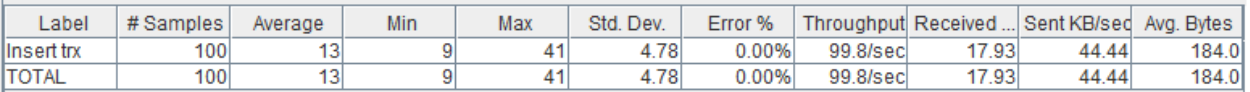

#### **Figure 6.49** 100 monolith - Insert trx

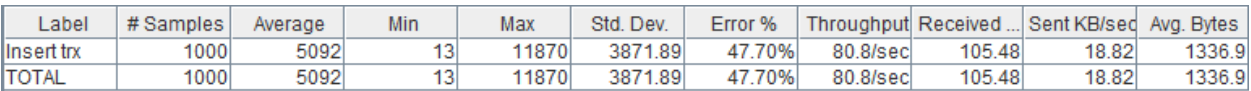

#### **Figure 6.50** 1000 monolith - Insert trx

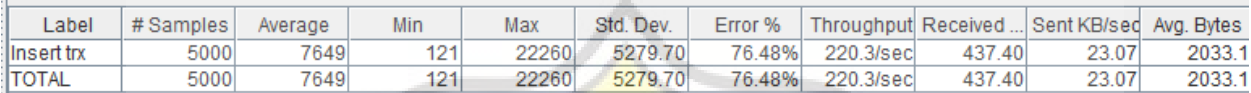

## **Figure 6.51 5000 monolith - Insert trx**

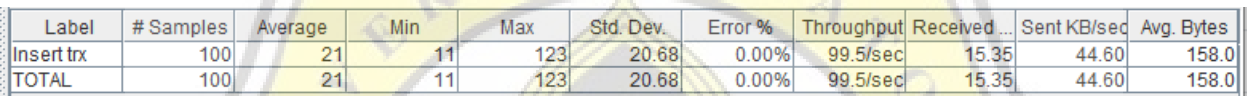

## Figure 6.52 100 microservice - Insert trx

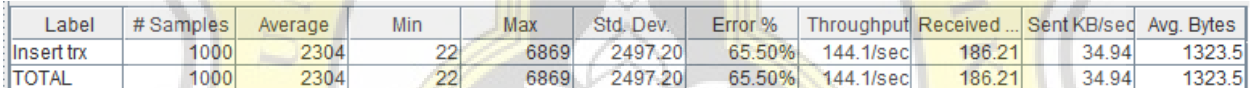

## **Figure 6.53** 1000 microservice - insert trx

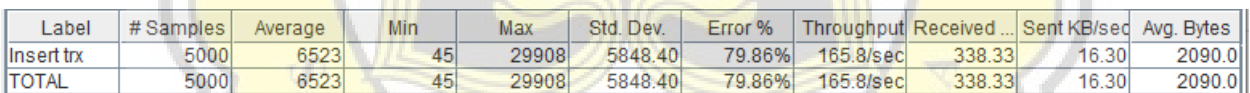

## **Figure 6.54** 5000 microservice - insert trx

## **DESIGN 3 TESTING RESULT**

| Label         | # Samples | Average | Min | Max  | Std. Dev. | Error % |          |       | Throughput Received  Sent KB/sed Avg. Bytes |       |
|---------------|-----------|---------|-----|------|-----------|---------|----------|-------|---------------------------------------------|-------|
| linsert trx   | 100       | 1341    |     | 1100 | 302.98    | 0.00%   | 89.4/sec | 14.57 | 40.06                                       | 167.0 |
| <b>ITOTAL</b> | 100       | 1341    | 14  | 1100 | 302.98    | 0.00%   | 89.4/sec | 14.57 | 40.06                                       | 167.0 |

**Figure 6.55** 100 Design 3 - insert trx

| _abel              | # Samples | Average | Min | Max   | Std. Dev. | Error % |           |       | Throughput Received  Sent KB/sed Avg. Bytes |        |
|--------------------|-----------|---------|-----|-------|-----------|---------|-----------|-------|---------------------------------------------|--------|
| <b>Ilnsert</b> trx | 000       | 4269    |     | 80661 | 3494.69   | 42.30%  | 122.7/sec | 28.37 | 55.00                                       | 236.8I |
| <b>TOTAL</b>       | 000       | 4269    | דפ  | 8066  | 3494.69   | 42.30%  | 122.7/sec | 28.37 | 55.00                                       | 236.81 |

**Figure 6.56** 1000 Design 3 - insert trx

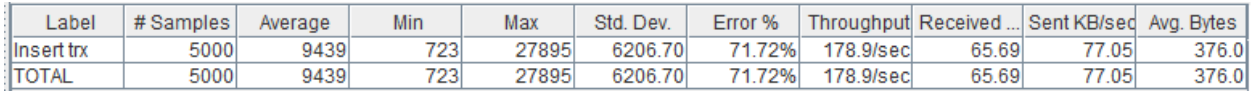

**Figure 6.57** 5000 Design 3 - insert trx

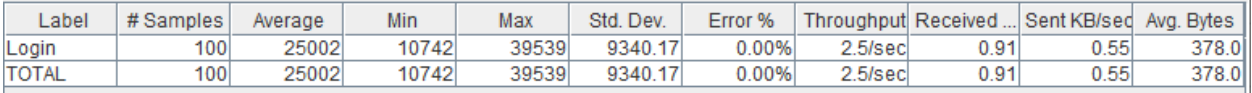

## **Figure 6.58** 100 Design 3 - Login User

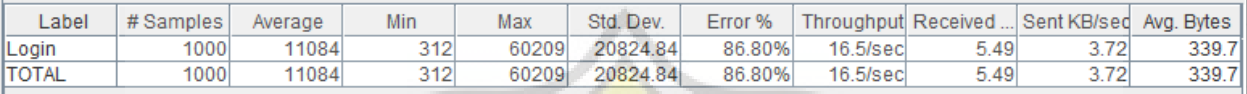

**Figure 6.59** 1000 Design 3 - Login User

 $A$   $C$ 

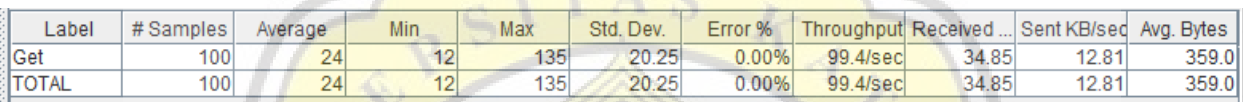

## **Figure 6.60** 100 Design 3 - Merchant Get

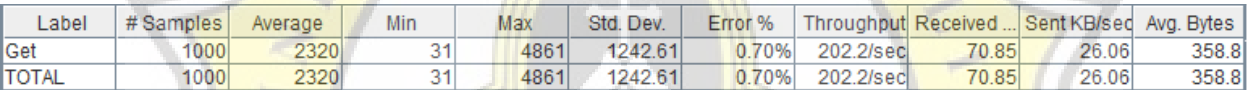

## **Figure 6.61** 1000 Design 3 - Merchant Get

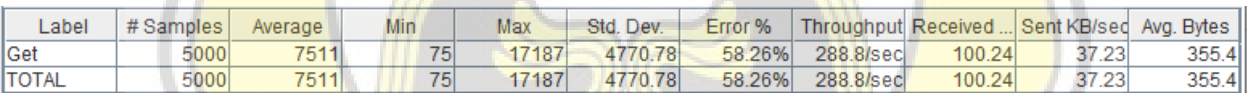

## **Figure 6.62** 5000 Design 3 - Merchant Get

Î

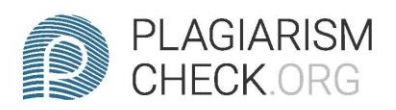

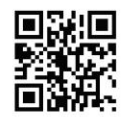

# 0.59% PLAGIARISM

#### **0.05% IN OUOTES @**

## **Report #14119645**

**INTRODUCTION Background In this modern era, the requirement** for digitalized systems increasing rapidly. With the Covid-19 Pandemic happening, many major living aspects tend to be online. Government and companies attempt to cope with the change of lifestyle by providing the online system and or application. This leads developers to create a high-performance system that is capable to serve the demand. One of the most common answers used by developers is web application. Web applications demanded to be agile, fast, and capable of handling such traffic. When it comes to building or developing an online system, developers need to choose what kind of architecture will be used for the system. When facing the challenge, a developer needs the most suitable architecture that most fit the case whether uses microservices or monolithic architecture. Both architectures offer different benefits. Microservice recently become popular because many large companies start migrating from monolith to microservices but on the other hand. many organizations are

**REPORT** CHECKED #1411964526 NOV 2021, 9:52 AM ANDRE KURNIAWAN

**AUTHOR** 

PAGE 1 OF 50